```
---- --
       --- http : // dlmf.nist.gov / 8.4.E4 This should produce zero for all complex z
I_{n[} \rightarrow P expr = Gamma [0, z] - Integrate [(t)^(-1) * Exp[-t], {t, z, Infinity }]
Ouff \cdot | = 0 if Re[z] > 0 && Im[z] == 0
ln[ \circ ]= expr =
         Gamma [0, z] - Integrate [(t)^{n}(-1) * Exp[-t], \{t, z, Infinity }, GenerateConditions → False ]
Out \circ \models -Log[z]In \infty expr = Gamma [0, z] - Integrate [(t)^(-1) * Exp[-t], {t, z, Infinity }, GenerateConditions \rightarrow None ]
Out \rightarrow 0 if Re[z] > 0 && Im[z] == 0
\mathbb{I}_{\{x\}}: expr = Hold [Gamma [0, z] - Integrate [(t)^(-1) * Exp[-t], {t, z, Infinity }]]
\text{Out} \bullet \models \text{ Hold} (Gamma [0, z] - \int_{\mathsf{z}}∞ Exp[- t]
                                          t
                                                 ⅆ t
In \rightarrow \mathbb{R} N[ReleaseHold [ReplaceAll [expr, {z \rightarrow I}]]]
Out \cdot = \mathbf{0.} + \mathbf{0.} \cdot \mathbf{i}I_{n[} \rightarrow P expr = Gamma [0, z] - Integrate [(t)^(-1) * Exp[- t], {t, z, Infinity }]
Out \rightarrow 0 if Re[z] > 0 && Im[z] == 0
In \rightarrow \mathbb{R}: N[ReleaseHold [ReplaceAll [expr, {z \rightarrow I}]]]
Out \cdot \models Undefined
       --- http : // dlmf .nist .gov / 10.43 .E8
\mathbb{I}_{\mathbb{R}^n}: expr = (Integrate [Exp[+t] * (t)^(- v) * BesselI [v, t], {t, 0, x}, GenerateConditions \rightarrow None ]) -
           (- Divide [Exp(+ x] * (x)^ (-(y + 1), 2 * v - 1] * (BesselI [v, x] - BesselI [v - 1, x]) -Divide [(2)^{(-v + 1)}, (2 * v - 1) * Gamma [v]])\overline{O}ωή ⊕ \overline{e}<sup>x</sup> x^{-v} (-x + 2 v) BesselI [v, x]
                       -1 + 2 v
                                                 +
ⅇx x1-ν (- BesselI [- 1 + ν, x] + BesselI [ν, x])
                                                                            -1 + 2 v
                                                                                                                +
          e^{\chi} x^{1-\nu} BesselI [1 + \nu , \chi]
                     -1 + 2 v
                                            + \frac{2^{1-\nu}}{\sqrt{2\mu}}(- 1 + 2 ν) Gamma [ν]
                                                                       +\frac{2^{v}\sqrt{\pi} \,v\sec[\pi v]}{2^{v}}Gamma \left[\frac{3}{2}-v\right] Gamma [1 + 2 v]
\mathbb{I}_{n[} \cdot \mathbb{I}_{n[} N[ReplaceAll [expr, {Rule [x, 1.5], Rule [v, 1.5]}]]
```
 $Out \cdot = 0.398942$ 

```
I_{\ln\{m\}}: expr = (Integrate [Exp[+ t] * (t)^(- v) * BesselI [v, t], {t, 0, x}, GenerateConditions \rightarrow False ]) -
             (- Divide [Exp[+ x] * (x)^(- ν + 1), 2 * ν - 1] * (BesselI [ν, x] - BesselI [ν - 1, x]) -
                  Divide [(2)^{(-v + 1)}, (2 * v - 1) * Gamma [v]])\mathcal{O}_{\mathcal{U}^{\vec{q}}\circ\cdot\cdot\vec{r}}\;\;\mathbf{e}^{\mathbf{x}\;\mathbf{x}^{1-\nu}}\left(-\text{BesselI}\,\left[-\,1+\,\nu\,,\;\mathsf{x}\right]+\text{BesselI}\,\left[\,\nu\,,\;\mathsf{x}\right]\right)- 1 + 2 ν
                                                                                      +
            e^{x} x<sup>-v</sup> (-(x - 2 v) BesselI [v, x] + x BesselI [1 + v, x])
                                                 - 1 + 2 ν
                                                                                                    + \frac{2^{1-\nu}}{\sqrt{2 \nu}}(- 1 + 2 ν) Gamma [ν]
                                                                                                                                       +\frac{2^{v}\sqrt{\pi} \,v\sec[\pi v]}{2^{v}}Gamma \left[\frac{3}{2}-v\right] Gamma [1 + 2 v]
\mathbb{I}_{n[} \cdot \mathbb{I}_{n[} N[ReplaceAll [expr, {Rule [x, 1.5], Rule [v, 1.5]}]]
```

```
Out \cdot = 0.398942
```

```
\mathbb{I}_{n[} \cdot \mathbb{I}_{n[} N[ReplaceAll [expr, {Rule [x, 3/2], Rule [v, 3/2]}]]
```
**Infinity** : Indeterminate expression 0 2  $\sqrt{2}$   $\sqrt{\pi}$  ComplexInfinity encountered .

- $Out \cdot \vdash$  Indeterminate
- $In \ell$  is N[ReplaceAll [expr, {x  $\rightarrow$  1.5, v  $\rightarrow$  1.5}]]

```
Out \cdot = 0.398942
```

```
In \rightarrow \mathbb{R} N[ReplaceAll [expr, {x \rightarrow 3/2, v \rightarrow 3/2}]]
```
**Infinity** : Indeterminate expression 0 2  $\sqrt{2}$   $\sqrt{\pi}$  ComplexInfinity encountered .

 $\textit{Out} \cdot \textit{ } \models \textbf{Indeterminate}$ 

```
I_{n[} \bullet J_{\Rightarrow} expr = (Integrate [Exp[+ t] * (t)^(- v) * BesselI [v, t], {t, 0, x}]) -
         (- Divide [Exp(+ x] * (x)^ (-(y + 1), 2 * v - 1] * (BesselI [v, x] - BesselI [v - 1, x]) -Divide [(2)^{(-v + 1)}, (2 * v - 1) * Gamma [v]])
```

```
\theta_{\text{out}^* \text{ is}} e<sup>x</sup> x<sup>1-ν</sup> (−BesselI [−1 + ν, x] + BesselI [ν, x])
                                          -1 + 2 v
                                                                                        +
            e^{x} x<sup>-v</sup> (-(x - 2 v) BesselI [v, x] + x BesselI [1 + v, x])
                                                   - 1 + 2 ν
                                                                                                       + \frac{2^{1-\nu}}{\sqrt{2\mu}}(- 1 + 2 ν) Gamma [ν]
                                                                                                                                           +\frac{2^{v}\sqrt{\pi} \,v\sec[\pi v]}{2^{v}}Gamma \left[\frac{3}{2}-v\right] Gamma [1 + 2 v]
```

```
\mathbb{I}_{n[} \cdot \mathbb{I}_{r} N[ReplaceAll [expr, {Rule [x, 1.5], Rule [v, 1.5]}]]
```

```
Out \cdot = 0.398942
```
 $\mathbb{I}$  |  $\mathbb{I}$  = N[ReplaceAll [expr, {Rule [x, 3 / 2], Rule [v, 3 / 2]}]]

**Infinity** : Indeterminate expression 0 2  $\sqrt{2}$   $\sqrt{\pi}$  ComplexInfinity encountered .

 $\textit{Out} \cdot \textit{ } \models \textbf{Indeterminate}$ 

$$
w = 3/2;
$$
\n
$$
v = 3/2;
$$
\n
$$
N[(NIntegrate [Exp[t+t]*(t)^(-v)*BesselI[v, t], {t, 0, x}, WorkingPrecision \rightarrow 20]) - (-Divide [Exp[t×]*(x)^(-v+1), 2*v-1]*(BesselI[v, x]-BesselI[v-1, x]) -
$$
\n
$$
Divide [(2)^(-v+1), (2*v-1)*Gamma[v]], 20]
$$

Out  $\bullet$   $\vdash$  0.  $\times$  10<sup>-20</sup>

```
--- http : // dlmf .nist .gov / 10.43 .E10
```
 $ln[ \cdot ] =$  Clear  $[v, t, x]$ ;

expr = (Integrate [Exp[t] \* (t)^(- v) \* BesselK [v, t], {t, x, Infinity }, GenerateConditions  $\rightarrow$ None ]) – (Divide [Exp[x] \* (x) ^ (- v + 1), 2 \* v − 1] \* (BesselK [v, x] + BesselK [v - 1, x]))

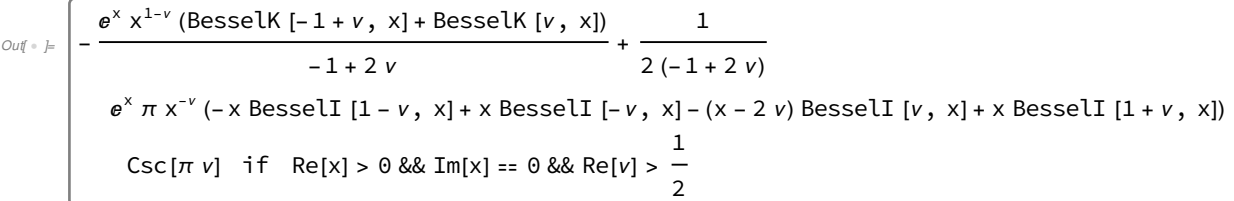

 $\mathbb{I}_{\ell^2} \models \mathsf{N}[\mathsf{ReplaceAll}\;[\mathsf{expr}\; ,\;\{\mathsf{Rule}\;[\mathsf{x}\; ,\; 1.5]\; ,\;\mathsf{Rule}\;[\mathsf{v}\; ,\;\mathsf{Power}\;[\mathsf{E}\; ,\;\mathsf{Times}\;[\mathsf{Complex}\;[\mathsf{0}\; ,\;\mathsf{Rational}\;[\mathsf{1}\; ,\;\mathsf{6}]]\} ,\;\mathsf{Pi}\;]]]]]]$  $\text{Out} \in [-2.22045 \times 10^{-16} + 4.44089 \times 10^{-16} \; \text{J}]$ 

```
ln[ \circ ]:=expr =
```
(Integrate  $[Exp[t] * (t)^(- v) * BesselK [v, t], {t, x, Infinity }$ , GenerateConditions  $\rightarrow$  False ]) -(Divide  $[Exp[x] * (x)^{(-v + 1)}, 2 * v - 1] * (BesselK[v, x] + BesselK[v - 1, x]))$ 

$$
\text{Out} \text{ } \quad = \quad \frac{e^x \; x^{1-v} \; \text{(BesselK [-1+v, x] + BesselK [v, x])}}{1 + e^x \; x^2 + e^x} \; +
$$

$$
-\frac{1+2v}{\sqrt{\pi ( -1+2 v)}}
$$
  
\n
$$
\frac{1}{\sqrt{\pi ( -1+2 v)}}
$$
  
\n
$$
2^{2^{1-v} x^{-v} \csc[\pi v] \left( -2^{v} e^{x} \pi^{3/2} x \text{ BesselI } [1-v, x] + 2^{v} e^{x} \pi^{3/2} x \text{ BesselI } [-v, x] - 2^{v} e^{x} \pi^{3/2} x \text{ BesselI } [v, x] + 2^{1+v} e^{x} \pi^{3/2} v \text{ BesselI } [v, x] + 2^{v} e^{x} \pi^{3/2} x \text{ BesselI } [1+v, x] - 2^{i} e^{i \pi v} \pi^{3/2} x^{v} \text{ Hypergeometric2F1Regularized } \left[ \frac{1}{2}, 1, 1+v, 1 \right] + 2 e^{i \pi v} \pi^{3/2} x^{v} v \text{ Hypergeometric2F1Regularized } \left[ \frac{1}{2}, 1, 1+v, 1 \right] - 4^{v} x^{v} v \text{ Gamma } \left[ -\frac{1}{2} + v \right] \text{Gamma } [-2 v] \text{ Sin}[2 \pi v] + 2^{1+2 v} x^{v} v^{2} \text{ Gamma } \left[ -\frac{1}{2} + v \right] \text{Gamma } [-2 v] \text{ Sin}[2 \pi v] \right)
$$

 $I_{\text{In}[-,1]}$  N[ReplaceAll [expr , {Rule [x, 1.5], Rule [v, Power [E, Times [Complex [0, Rational [1, 6]], Pi]]]}]]  $Out \cdot = -0.80933 - 0.0874672$  **i** 

```
\mathbb{I}_{\mathbb{R}^d} = expr = (Integrate [Exp[t] * (t)^(- v) * BesselK [v, t], {t, x, Infinity }]) -
         (Divide [Exp[x] * (x)^{(-v + 1)}, 2 * v - 1] * (BesselK[v, x] + BesselK[v - 1, x]))
```
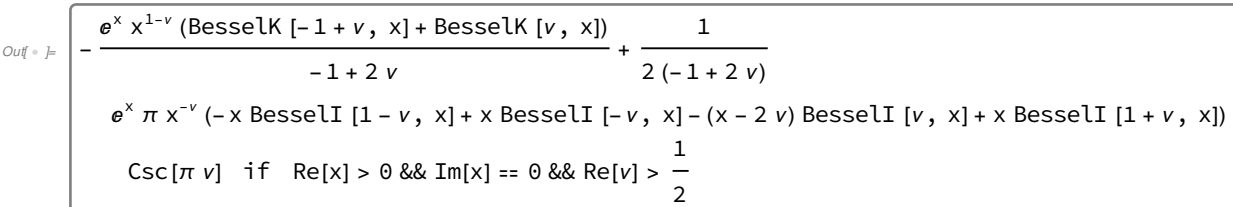

 $\mathbb{I}$  $\mathbb{I}$ :  $\mathbb{I}$  N[ReplaceAll [expr , {Rule [x, 1.5], Rule [v, Power [E, Times [Complex [0, Rational [1, 6]], Pi]]]}]]  $Out \circ = -2.22045 \times 10^{-16} + 4.44089 \times 10^{-16} i$ 

--- http : // dlmf .nist .gov / 11.5.E2

```
In[ \bullet ] = \exp r = 2(z/2)^{N} \vee I(Sqrt[Pi] Gamma [v + 1/2])
```

```
Integrate [Exp[-z t] (1 + t^2)]^N(v - 1 / 2), \{t, \theta, \text{ Infinity }}\} - StruveH [v, z] + BesselY [v, z]
```

```
\text{Out} \bullet \models BesselY [v, z] – StruveH [v, z] +
             π (-BesselJ [v, z] Csc[π v] + 2 BesselJ [-v, z] Csc[2 π v] + Sec[π v] StruveH [v, z])
                                                      Gamma \left[\frac{1}{2} - v\right] Gamma \left[\frac{1}{2} + v\right]if Re[z] > 0
```

```
In \rightarrow \mathbb{R} N[ReplaceAll [expr, {z \rightarrow 1.5, v \rightarrow 1.5}]]
Out \cdot = -0.922916
```

```
In[ \epsilon ]: expr = 2 (z / 2)^v / (Sqrt [Pi] Gamma [v + 1 / 2]) Integrate [Exp[- z t] (1 + t^2)^(v - 1 / 2),
           {t, 0, Infinity }, GenerateConditions → False ] - StruveH [ν, z] + BesselY [ν, z]
```

```
Out \rightarrow F BesselY [v, z] - StruveH [v, z] +
        π (- BesselJ [ν, z] Csc[π ν] + 2 BesselJ [- ν, z] Csc[2 π ν] + Sec[π ν] StruveH [ν, z])
```
Gamma  $\left[\frac{1}{2} - v\right]$  Gamma  $\left[\frac{1}{2} + v\right]$ 

 $In \rightarrow \mathbb{R}$ : N[ReplaceAll [expr, {z  $\rightarrow$  1.5, v  $\rightarrow$  1.5}]]

 $Out \cdot = -0.922916$ 

```
In[ ⇒ expr = 2 (z / 2)^ v / (Sqrt [Pi] Gamma [v + 1 / 2]) Integrate [Exp[- z t] (1 + t ^ 2)^ (v - 1 / 2),
          {t, 0, Infinity }, GenerateConditions → None ] - StruveH [ν, z] + BesselY [ν, z]
```
 $\textit{Out} \circ \textit{I} =$  BesselY [v, z] - StruveH [v, z] + π (- BesselJ [ν, z] Csc[π ν] + 2 BesselJ [- ν, z] Csc[2 π ν] + Sec[π ν] StruveH [ν, z]) Gamma  $\left[\frac{1}{2} - v\right]$  Gamma  $\left[\frac{1}{2} + v\right]$ if Re[z] > 0

 $In \rightarrow \mathbb{R}$  N[ReplaceAll [expr, {z  $\rightarrow$  1.5,  $v \rightarrow$  1.5}]]

 $Out \cdot = -0.922916$ 

$$
v = z = 3/2;
$$
\n
$$
v = 3/2;
$$
\n
$$
W[2 (z/2)^{\wedge} v / (SqrtP1) Gamma [v + 1/2]) NIntegrate [Exp[-z t] (1 + t^2)^{\wedge} (v - 1/2), (t, 0, Infinity), WorkingPrecision → 20] - StruwH [v, z] + BesselV [v, z], 20]
$$
\n
$$
O(t + L - 2.992 \times 10^{-17}
$$
\n--- http: *if* dlmf. nist.gov / 18.17 . E14\n
$$
N + E = \exp r = (Divide [(x)^{\wedge} (a + \mu) * Laguerrel [n, a + \mu, x], Gamma [a + \mu + n + 1]]) - (Integrate [Divide [(x - y)^{\wedge} a * Laguerrel [n, a, y], Gamma [a + n + 1]] * (Dirichlet [(x - y)^{\wedge} (u - 1), Gamma [μ] ], {y, 0, x}, GeneraleConditional → None])\n
$$
O(t + L - Integrate [Ux - y)^{-1 + \mu} y^{\wedge} Laguerrel [n, a, y], 5mma [a + n + 1]] * (Suma [1 + n + a) Gamma [μ]
$$
\n
$$
S^{app} - Laguerrel [n, a + \mu, x]
$$
\n
$$
Gamma [1 + n + a + \mu]
$$
\n
$$
P(t + E) N[ReplaceAll [expr, {n + 2, x → 1.5, a → 1.5, μ → 1.5}]]
$$
\n
$$
P(t + E) N[ReplaceAll [expr, {n + 2, x → 1.5, a → 1.5, μ → 1.5}]]
$$
\n
$$
P(t + E) N[ReplaceAll [expr, {n + 2, x → 1.5, a → 1.5, μ → 1.5}]]
$$
\n
$$
P(t + E) N[ReplaceAll [expr, {n + 2, x → 1.5, a → 1.5, μ → 1.5}]]
$$
\n
$$
P(t + E) N[ReplaceAll [expr, {n + 2, x → 1.5, a → 1.5, μ → 1.5}]]
$$
\n
$$
P(t + E) N[ReplaceAll [expr, {n + 2, x → 1.5, a → 1.5, μ → 1.5}]]
$$
\n<math display="</math>
$$

 $In[1, 2]$ : expr = (Divide [(x)^(α + μ) \* LaguerreL [n, α + μ, x], Gamma [α + μ + n + 1]]) -(Integrate [Divide [(y)^  $\alpha$  \* LaguerreL [n,  $\alpha$ , y], Gamma [ $\alpha$  + n + 1]] \* Divide  $[(x - y)^{n}(μ - 1),$  Gamma  $[μ]]$ ,  $\{y, 0, x\}$ , GenerateConditions  $\rightarrow$  None ])  $\circ$   $\circ$   $\downarrow$  - Integrate |  $(x - y)^{-1+\mu} y^{\alpha}$  LaguerreL [n,  $\alpha$ , y] Gamma  $[1 + n + \alpha]$  Gamma  $[\mu]$ ,  $\{y, 0, x\}$ , GenerateConditions  $\rightarrow$  None  $|+$  $x^{\alpha+\mu}$  LaguerreL [n,  $\alpha+\mu$ , x Gamma  $[1 + n + \alpha + \mu]$  $I_n[0]$ : N[ReplaceAll [expr,  $\{n \to 2, x \to 1.5, \alpha \to 1.5, \mu \to 1.5\}$ ]]  $I_n[0] \cong E$  expr = (Divide [(x)^( $\alpha + \mu$ ) \* LaguerreL [n,  $\alpha + \mu$ , x], Gamma [ $\alpha + \mu + n + 1$ ]]) -(Integrate [Divide [(y)^  $\alpha$  \* LaguerreL [n,  $\alpha$ , y], Gamma [ $\alpha$  + n + 1]] \* Divide  $[(x - y)^{(μ - 1)},$  Gamma  $[μ]]$ ,  $\{y, 0, x\}$ , GenerateConditions  $\rightarrow$  None ])  $\circ$   $\circ$   $\downarrow$  - Integrate |  $(x - y)^{-1+\mu} y^{\alpha}$  LaguerreL [n,  $\alpha$ , y] Gamma  $[1 + n + \alpha]$  Gamma  $[\mu]$ ,  $\{y, 0, x\}$ , GenerateConditions  $\rightarrow$  None  $|+$  $x^{\alpha+\mu}$  LaguerreL [n,  $\alpha + \mu$ , x] Gamma  $[1 + n + \alpha + \mu]$  $I_n[0]$ : N[ReplaceAll [expr,  $\{n \to 2, x \to 3/2, \alpha \to 3/2, \mu \to 3/2\}$ ]]  $Out \cdot = \mathbf{0}$ .  $In[1, 2]$ : expr = (Divide [(x)^(α + μ) \* LaguerreL [n, α + μ, x], Gamma [α + μ + n + 1]]) – (Integrate [Divide [(y)^α \* LaguerreL [n, α, y], Gamma [α + n + 1]] \* Divide  $[(x - y)^{n}(μ - 1),$  Gamma  $[μ]]$ ,  ${y, 0, x}$ Out  $\leftarrow$  =  $\int_{0}$ ×(x – y) $^{-1+\mu}$  y<sup>α</sup> LaguerreL [n, α, y] Gamma  $[1 + n + \alpha]$  Gamma  $[\mu]$ ⅆ y +  $x^{\alpha+\mu}$  LaguerreL [n, α +  $\mu$ , x] Gamma  $[1 + n + \alpha + \mu]$  $I_n[0]$ : N[ReplaceAll [expr,  $\{n \to 2, x \to 1.5, \alpha \to 1.5, \mu \to 1.5\}$ ]]  $\ln[1]$ = expr = (Divide [(x)^(α + μ) \* LaguerreL [n, α + μ, x], Gamma [α + μ + n + 1]]) – (Integrate [Divide [(y)^  $\alpha$  \* LaguerreL [n,  $\alpha$ , y], Gamma [ $\alpha$  + n + 1]] \* Divide  $[(x - y)^{n}(μ - 1),$  Gamma  $[μ]]$ ,  $(y, 0, x)]$ ) Out<sup>[1]=</sup>  $-\int_{0}$ ×(x – y) $^{-1+\mu}$  y<sup>α</sup> LaguerreL [n, α, y] Gamma  $[1 + n + \alpha]$  Gamma  $[\mu]$ ⅆ y +  $x^{\alpha+\mu}$  LaguerreL [n,  $\alpha+\mu$ , x] Gamma  $[1 + n + \alpha + \mu]$ In[2]= N[ReplaceAll [expr,  $\{n \to 2, x \to 3/2, \alpha \to 3/2, \mu \to 3/2\}$ ]]  $\circ$ ut $2=$   $\bullet$ . --- http : // dlmf.nist.gov / 10.22.E39 :: Correct answer is 1<br>— x<sup>2</sup> HypergeometricPFQ <mark>[</mark>{1, 1}, {2, 2, 2}, -<br>8  $x^2$  $\begin{bmatrix} -1 \\ 4 \end{bmatrix}$  for  $x > 0$ 

 $\vert + \vert$ 

```
In[150]:= FunctionExpand [Sum[(-1)^(k - 1) (x / 2)^(2 k) / (2 k k!^ 2), {k, 1, Infinity }]]
Outi50]= \frac{1}{8} x<sup>2</sup> HypergeometricPFQ (1, 1), (2, 2, 2), -\frac{x^2}{4}\frac{1}{4}In [151] = exprL = Integrate [(BesselJ [0, t]) / t,
              {t, x, Infinity }, GenerateConditions \rightarrow False ] + EulerGamma + Log[x / 2]
Out[151]= EulerGamma +
            \frac{1}{8} \Biggl( -8 \text{ EulerGamma } + x^2 \text{ HypergeometricPFQ } \left[ \{1, 1\}, \{2, 2, 2\}, -\frac{x^2}{4} \right]\begin{bmatrix} - \\ 4 \end{bmatrix}+ 4 Log\begin{bmatrix} \end{bmatrix}4
                                                                                                                   x^2|| + Logx
                                                                                                                                 \frac{1}{2}In[152] exprR = Integrate [(1 - BesselJ [0, t])/t, {t, 0, x}, GenerateConditions \rightarrow False]
Outi52]= \frac{1}{8} x<sup>2</sup> HypergeometricPFQ \left[\{1, 1\}, \{2, 2, 2\}, -\frac{x^2}{4}\right]\frac{1}{4} + Log[x]
 In[153]:= N[ReplaceAll [exprL - exprR , {x → 1}]]
Out[153] = 0.In[154]:= N[ReplaceAll [exprL - exprR , {x → 2}]]
Out[154] = -0.693147In[155]= exprL = Integrate [(BesselJ [0, t]/t,
              \{t, x, \text{Infinity}\}, GenerateConditions \rightarrow None] + EulerGamma + Log[x / 2]
Outi55]= \frac{1}{8} x<sup>2</sup> HypergeometricPFQ [{1, 1}, {2, 2, 2}, -\frac{x^2}{4}]— | + Log[2] + Log|<br>4
                                                                                                  x
                                                                                                  2
                                                                                                    \vert – Log[x]
              if Re[x] > 0 && Im[x] = 0\mathbb{I}_{\mathbb{I}} = ExprR = Integrate [(1 - BesselJ [0, t])/t, {t, 0, x}, GenerateConditions \rightarrow None]
Out[156]=
           \frac{1}{8} x<sup>2</sup> HypergeometricPFQ (1, 1), (2, 2, 2), -\frac{x^2}{4}— | if Re[x]≥0&& Im[x]==0<br>4
 In[157]= N[ReplaceAll [exprL - exprR, \{x \rightarrow 1\}]]
Out[157] = 0.In[158]:= N[ReplaceAll [exprL - exprR , {x → 2}]]
O out[158] = 0.
\ln[159] exprL = Integrate [(BesselJ [0, t])/t, {t, x, Infinity }] + EulerGamma + Log[x/2]
Out<sup>[159]</sup>= \frac{1}{8} x<sup>2</sup> HypergeometricPFQ [{1, 1}, {2, 2, 2}, -\frac{x^2}{4}]— | + Log[2] + Log|<br>4
                                                                                                  x
                                                                                                  2
                                                                                                    \vert – Log[x]
              if Re[x] > 0 && Im[x] = 0
```
 $In[160]$ : exprR = Integrate  $[(1 - BesselJ[0, t])/t, {t, 0, x}]$ Out[160]=  $\frac{1}{8}$  x<sup>2</sup> HypergeometricPFQ  $(1, 1), (2, 2, 2), -\frac{x^2}{4}$ — | if Re[x]≥0&& Im[x]==0<br>4 In[161]:= N[ReplaceAll [exprL - exprR , {x → 1}]] Out[161]=  $\theta$ . In[162]:= N[ReplaceAll [exprL - exprR , {x → 2}]] Out[162]=  $\theta$ .